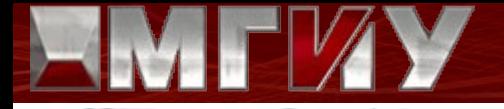

# **Опыт использования свободного программного обеспечения в Московском государственном индустриальном университете**

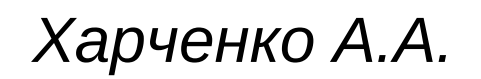

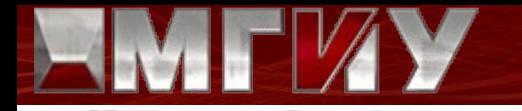

## **Краткая история**

### **1960 г.** ̶ Завод-втуз при ЗИЛе

### **1988 г.** ̶ МАСИ (ВТУЗ-ЗИЛ)

### **1996 г**. ̶ МГИУ

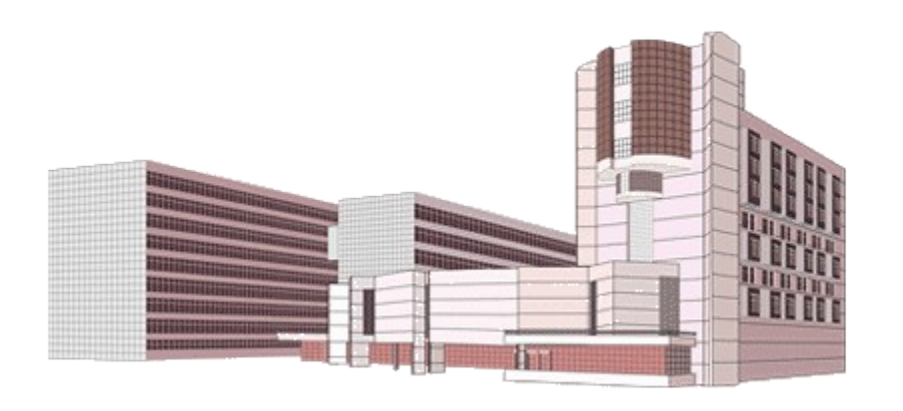

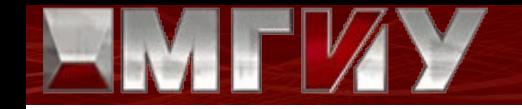

## **Развитие информационных технологий**

#### СМ-4, СМ-1420 и ЕС-1055

IBM PC XT

Бездисковые Intel 386, обслуживаемые сервером под управлением NetWare

Бездисковые персональные компьютеры на базе процессора Intel, обслуживаемые сервером под управлением Linux

# **Бездисковые компьютерные классы**

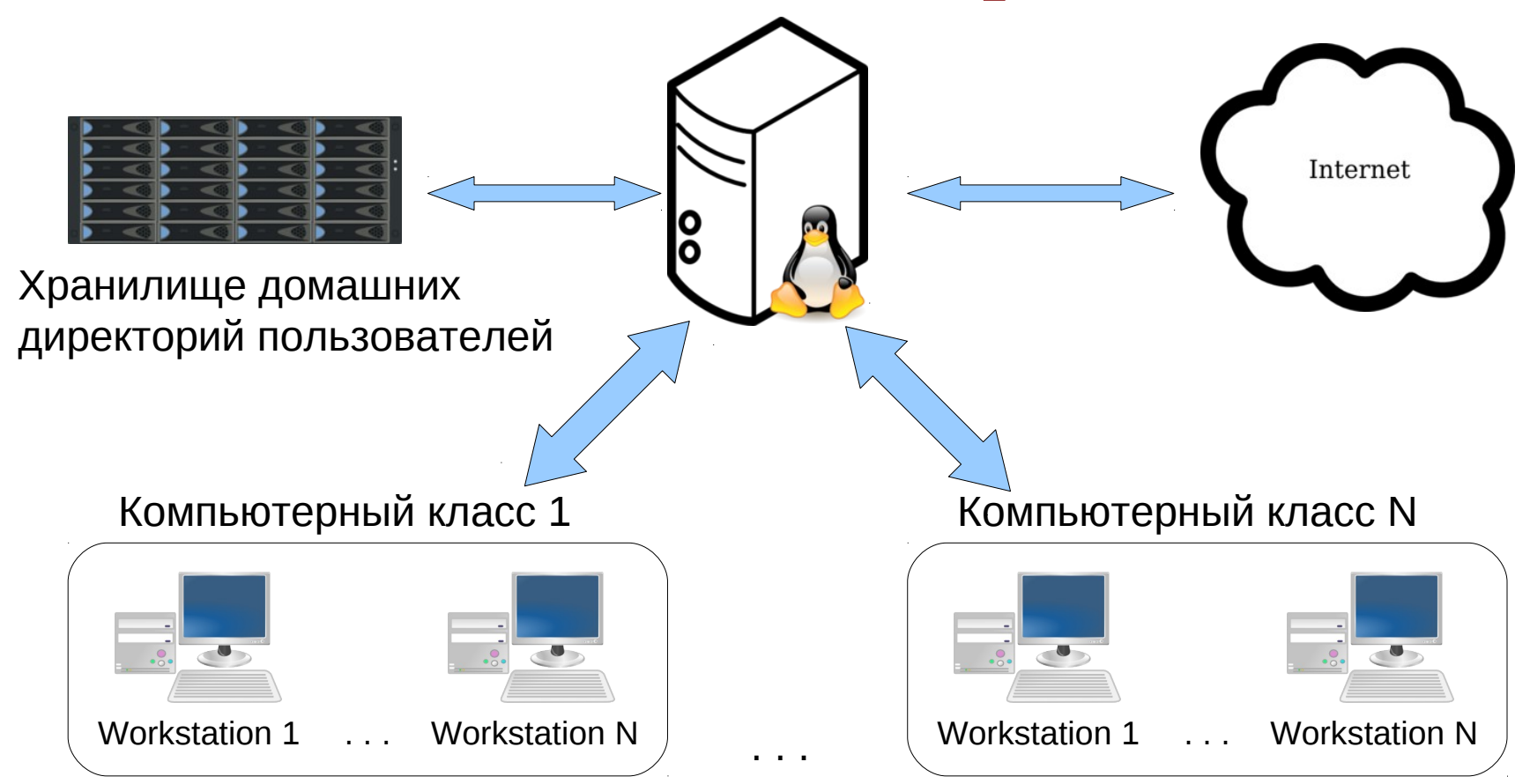

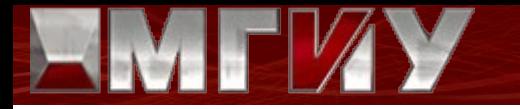

# **Три шага в свободное ПО**

**Шаг 1 — FSF-Windows.** Знакомство с лучшими свободными программами, устанавливаемыми на компьютер с операционной системой Windows.

**Шаг 2 — VMware ASPLinux.** Установка на компьютер с ОС Windows эмулятора, позволяющего запускать «почти настоящий Linux», не нуждающийся в дополнительной настройке.

**Шаг 3 — MSIU ASPLinux.** Переход к использованию доработанного в МГИУ дистрибутива ОС Linux, который может быть установлен на компьютер без удаления имеющейся версии Windows.

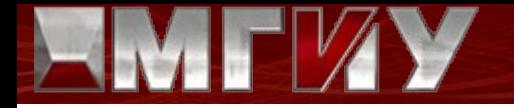

## **Информационные системы**

➢система «Деканат»;

➢рейтинговая система;

➢система «Расписание»;

➢система пользователей;

➢система тестирования;

➢библиотечная система;

➢система «Учебный отдел»;

➢система «УМК»;

➢система контроля посещаемости.

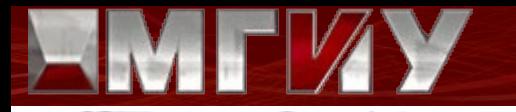

### **Программное обеспечение**

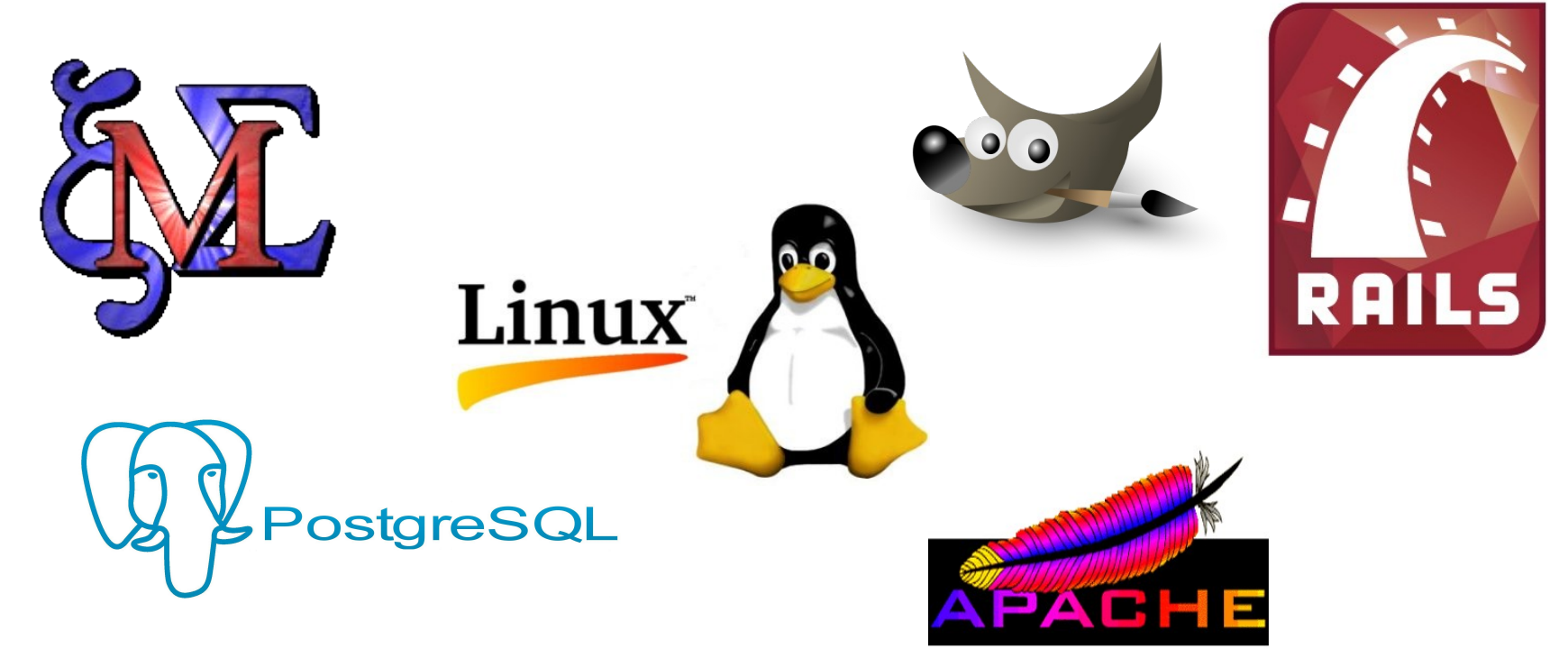

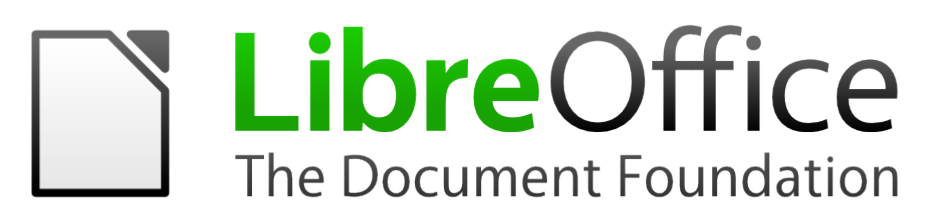

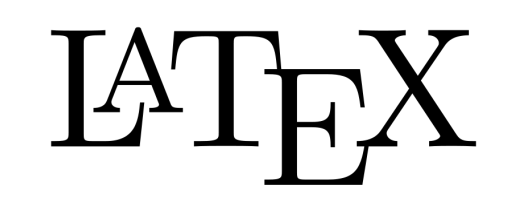

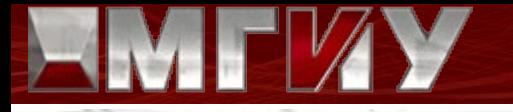

# **Будущее**

Постановление Правительства РФ «План перехода федеральных органов власти и федеральных бюджетных учреждений на использование свободного программного обеспечения» на период с 2011 до 2015 года

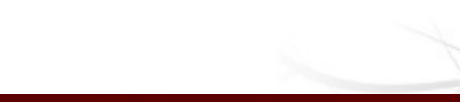